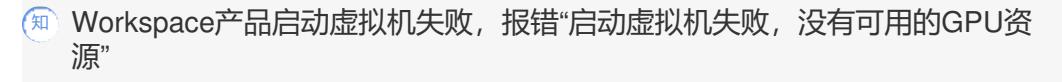

**[李颜](https://zhiliao.h3c.com/User/other/140088)** 2023-03-31 发表

## 告警信息

启动虚拟机失败,没有可用的GPU资源

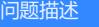

Workspace产品E1013P04版本,启动虚拟机失败,报错"启动虚拟机失败,没有可用的GPU资源"

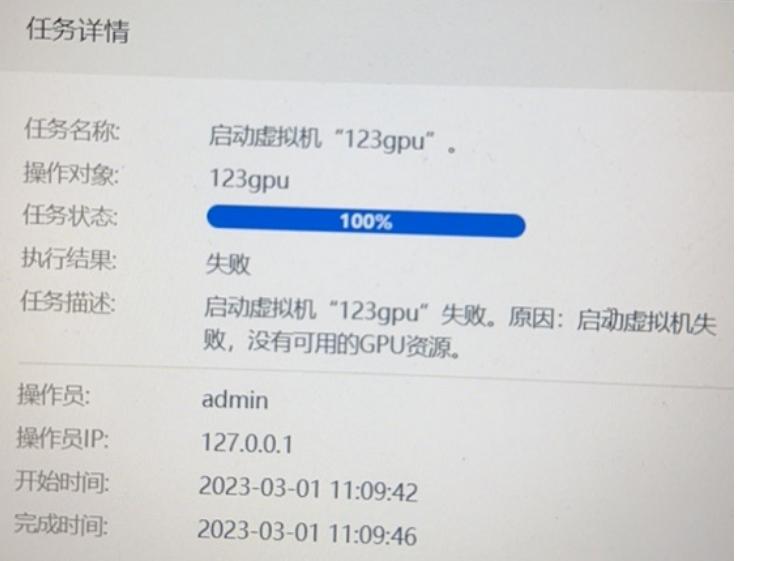

## 过程分析

查看虚拟机配置的GPU设备所属GPU资源池为gpu02,仅包含主机cvknode2,而该虚拟机所在主机为 cvknode3,故而报错没有可用的GPU资源。

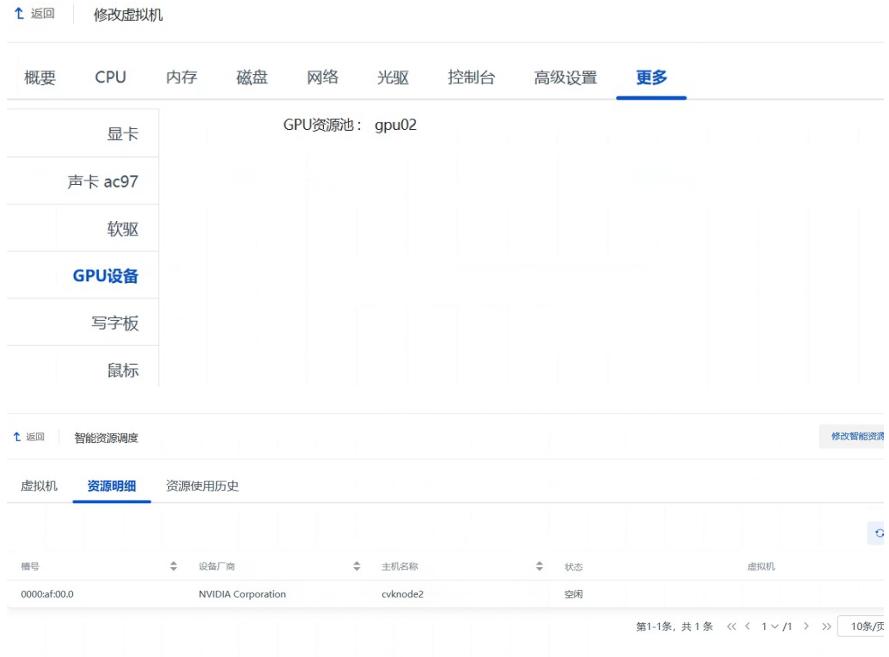

解决方法

删除GPU设备重新添加,选择包含所在主机GPU资源的资源池即可。